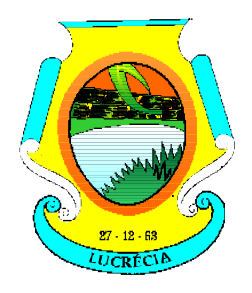

**Rua dos Poderes, 212 – Centro – Tel. (084) 3396 0027. CEP: 59805-000 – CNPJ: 10.700.235/0001-40 EMAIL: [camaramunicipaldelucrecia@gmail.co](mailto:camaramunicipaldelucrecia@gmail.com)m**

#### GABINETE DA PRESIDÊNCIA.

### **CÂMARA MUNICIPAL DE LUCRÉCIA AVISO DE CONTRATAÇÃO DIRETA Nº 0502003/2024**

(Processo Administrativo n.° 0502003/2024 - DISP)

Torna-se público que a Câmara Municipal de LUCRÉCIA, por meio do gabinete do presidente e agente de contratação, realizará Dispensa de Licitação, com critério de julgamento por Menor preço global, na hipótese do Art. 75, II, da Lei 14.133/21, do Decreto Municipal n.º 1012/2023, e demais normas aplicáveis, conforme discriminado a seguir:

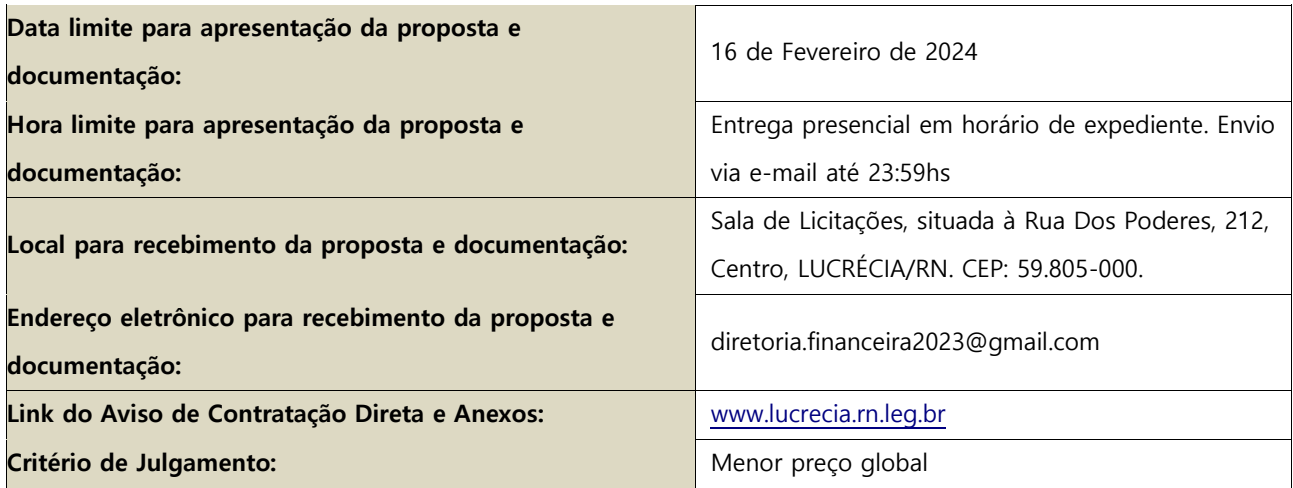

## **1. OBJETO DA CONTRATAÇÃO DIRETA**

- 1.1. O objeto da presente dispensa é a escolha da proposta mais vantajosa para Contratação de empresa para cessão de uso de softwares de sistemas integrados de Contabilidade Pública, licitação, compras, contratos, transparência pública, patrimônio, almoxarifado, sistema folha de pagamento com portal de transparência, para as necessidade da Câmara Municipal de Lucrécia/RN, conforme condições, quantidades e exigências estabelecidas neste Aviso de Contratação Direta e seus anexos.
- 1.2. Os itens, suas especificações, unidades de medida, quantidades e demais informações encontram-se no Anexo I deste documento.
- 1.2.1. Faculta-se ao fornecedor/prestador a participação em quantos forem de seu interesse.
- 1.3. O critério de julgamento adotado será o Menor preço Por item, observadas as exigências contidas neste Aviso de Contratação Direta e seus Anexos quanto às especificações do objeto.

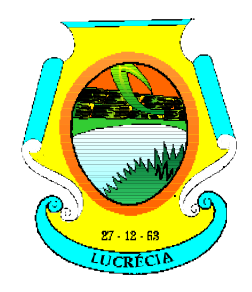

GABINETE DA PRESIDÊNCIA.

## **2. PARTICIPAÇÃO NA DISPENSA DE LICITAÇÃO**

- 2.1. A participação na presente Dispensa de Licitação ocorrerá através do envio da proposta de preços e dos documentos de habilitações especificados neste Aviso de Contratação Direta, na forma estabelecida no preâmbulo desse documento.
- 2.2. Não poderão participar desta dispensa de licitação os fornecedor/prestadores:
- 2.2.1. que não atendam às condições deste Aviso de Contratação Direta e seu(s) anexo(s);
- 2.2.2. estrangeiros que não tenham representação legal no Brasil com poderes expressos para receber citação e responder administrativa ou judicialmente;
- 2.2.3. que se enquadrem nas seguintes vedações:
- 2.2.3.1. autor do anteprojeto, do projeto básico ou do projeto executivo, pessoa física ou jurídica, quando a contratação versar sobre obra, serviços ou fornecimento de bens a ele relacionados;

2.2.3.2. empresa, isoladamente ou em consórcio, responsável pela elaboração do projeto básico ou do projeto executivo, ou empresa da qual o autor do projeto seja dirigente, gerente, controlador, acionista ou detentor de mais de 5% (cinco por cento) do capital com direito a voto, responsável técnico ou subcontratado, quando a contratação versar sobre obra, serviços ou fornecimento de bens a ela necessários;

2.2.3.3. pessoa física ou jurídica que se encontre, ao tempo da contratação, impossibilitada de contratar em decorrência de sanção que lhe foi imposta;

2.2.3.4. aquele que mantenha vínculo de natureza técnica, comercial, econômica, financeira, trabalhista ou civil com dirigente do órgão ou entidade contratante ou com agente público que desempenhe função na licitação ou atue na fiscalização ou na gestão do contrato, ou que deles seja cônjuge, companheiro ou parente em linha reta, colateral ou por afinidade, até o terceiro grau;

2.2.3.5. empresas controladoras, controladas ou coligadas, nos termos da Lei nº 6.404, de 15 de dezembro de 1976, concorrendo entre si;

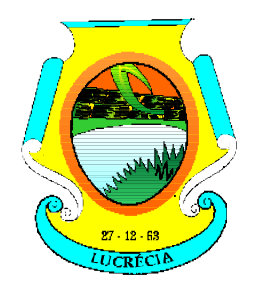

### GABINETE DA PRESIDÊNCIA.

2.2.3.6. pessoa física ou jurídica que, nos 5 (cinco) anos anteriores à divulgação do aviso, tenha sido condenada judicialmente, com trânsito em julgado, por exploração de trabalho infantil, por submissão de trabalhadores a condições análogas às de escravo ou por contratação de adolescentes nos casos vedados pela legislação trabalhista.

- 2.2.4. Equiparam-se aos autores do projeto as empresas integrantes do mesmo grupo econômico;
- 2.2.5. O disposto no item 2.3.3.3 aplica-se também ao fornecedor/prestador que atue em substituição a outra pessoa, física ou jurídica, com o intuito de burlar a efetividade da sanção a ela aplicada, inclusive a sua controladora, controlada ou coligada, desde que devidamente comprovado o ilícito ou a utilização fraudulenta da personalidade jurídica do fornecedor/prestador;
- 2.2.6. organizações da Sociedade Civil de Interesse Público OSCIP, atuando nessa condição (Acórdão nº 746/2014-TCU-Plenário); e sociedades cooperativas.
- 2.3. Não poderá participar, direta ou indiretamente, da Dispensa de Licitação ou da execução do contrato agente público do órgão ou entidade contratante, devendo ser observadas as situações que possam configurar conflito de interesses no exercício ou após o exercício do cargo ou emprego, nos termos da legislação que disciplina a matéria, conforme § 1º do art. 9º da Lei n.º 14.133, de 2021.

## **3. INGRESSO NA DISPENSA DE LICITAÇÃO E ENVIO DA PROPOSTA DE PREÇOS**

- 3.1. O ingresso do fornecedor/prestador na Dispensa de Licitação ocorrerá com o envio de sua proposta e documentos de habilitação, na forma deste item.
- 3.2. O fornecedor/prestador interessado, após a divulgação do Aviso de Contratação Direta, encaminhará ao endereço: Sala de Licitações, situada à Rua Dos Poderes, 212, Centro, LUCRÉCIA/RN. CEP: 59.805-000, ou através do email: diretoria.financeira2023@gmail.com, a proposta com a descrição do objeto ofertado, a marca do produto, quando for o caso, e o preço ou o desconto, até a data e o horário estabelecidos para o envio dos documentos.
- 3.3. Juntamente com a proposta, o interessado deverá enviar toda a documentação de habilitação descrita neste aviso, na mesma forma do item anterior.

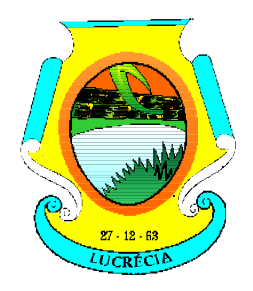

- 3.4. Todas as especificações do objeto contidas na proposta, em especial o preço ou o desconto ofertados, vinculam a Contratada.
- 3.5. Nos valores propostos estarão inclusos todos os custos operacionais, encargos previdenciários, trabalhistas, tributários, comerciais e quaisquer outros que incidam direta ou indiretamente na execução do objeto;
- 3.5.1. A proposta deverá conter declaração de que compreende a integralidade dos custos para atendimento dos direitos trabalhistas assegurados na Constituição Federal, nas leis trabalhistas, nas normas infralegais, nas convenções coletivas de trabalho e nos termos de ajustamento de conduta vigentes na data de entrega das propostas.
- 3.5.2. Os preços ofertados serão de exclusiva responsabilidade do fornecedor/prestador, não lhe assistindo o direito de pleitear qualquer alteração, sob alegação de erro, omissão ou qualquer outro pretexto.
- 3.6. Se o regime tributário da empresa implicar o recolhimento de tributos em percentuais variáveis, a cotação adequada será aquela correspondente à média dos efetivos recolhimentos da empresa nos últimos doze meses.
- 3.7. Independentemente do percentual do tributo que constar da planilha, no pagamento serão retidos na fonte os percentuais estabelecidos pela legislação vigente.
- 3.8. A apresentação das propostas implica obrigatoriedade do cumprimento das disposições nelas contidas, em conformidade com o que dispõe o Anexo I, assumindo o proponente o compromisso de executar os serviços nos seus termos, bem como de fornecer os materiais, equipamentos, ferramentas e utensílios necessários, em quantidades e qualidades adequadas à perfeita execução contratual, promovendo, quando requerido, sua substituição.
- 3.9. Juntamente com a proposta, o fornecedor/prestador deverá também enviar Declaração Conjunta constando as seguintes informações:
- 3.9.1. que inexistem fatos impeditivos para sua habilitação no certame, ciente da obrigatoriedade de declarar ocorrências posteriores;

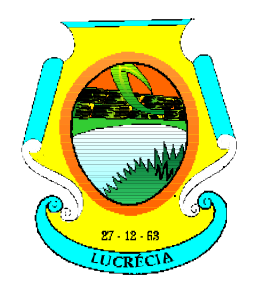

#### GABINETE DA PRESIDÊNCIA.

- 3.9.2. que está ciente e concorda com as condições contidas no Aviso de Contratação Direta e seus anexos;
- 3.9.3. que cumpre as exigências de reserva de cargos para pessoa com deficiência e para reabilitado da Previdência Social, de que trata o art. 93 da Lei nº 8.213/91.
- 3.9.4. que não emprega menor de 18 anos em trabalho noturno, perigoso ou insalubre e não emprega menor de 16 anos, salvo menor, a partir de 14 anos, na condição de aprendiz, nos termos do artigo 7°, XXXIII, da Constituição;
- 3.9.5. que está enquadrado como microempresa, empresa de pequeno, se for o caso, atendendo aos os requisitos estabelecidos no artigo 3° da Lei Complementar nº 123, de 2006, estando apto a usufruir do tratamento favorecido estabelecido em seus arts. 42 a 49, observado o disposto nos §§ 1º ao 3º do art. 4º, da Lei n.º 14.133, de 2021.

### **4. JULGAMENTO DAS PROPOSTAS DE PREÇO**

- 4.1. Encerrado o prazo para o envio das propostas e documentos de habilitação, será verificada a conformidade da proposta classificada em primeiro lugar quanto à adequação do objeto e à compatibilidade do preço em relação ao estipulado para a contratação.
- 4.2. No caso de o preço da proposta do primeiro colocado estar acima do preço máximo definido para a contratação, poderá haver a negociação de condições mais vantajosas.
- 4.2.1. Neste caso, será encaminhada contraproposta ao fornecedor/prestador que tenha apresentado o melhor preço, para que seja obtida a melhor proposta com preço compatível ao estipulado pela Administração.
- 4.2.2. A negociação poderá ser feita com os demais fornecedor/prestadores classificados respeitada a ordem de classificação, quando o primeiro colocado, mesmo após a negociação, for desclassificado em razão de sua proposta permanecer acima do preço máximo definido para a contratação.

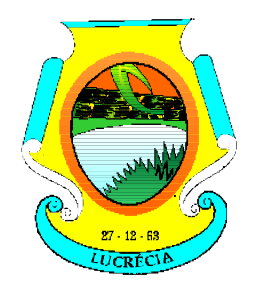

- 4.3. Em qualquer caso, concluída a negociação, se houver, o resultado será registrado em ato formal, devendo esta ser anexada aos autos do processo de contratação.
- 4.4. Constatada a compatibilidade entre o valor da proposta e o estipulado para a contratação, será solicitada ao fornecedor/prestador a adequação da proposta ao valor negociado, acompanhada de documentos complementares, se necessários.
- 4.5. O prazo de validade da proposta não será inferior a 60 (sessenta) dias, a contar da data de sua apresentação.
- 4.6. Será desclassificada a proposta vencedora que:
- 4.6.1. contiver vícios insanáveis;
- 4.6.2. não obedecer às especificações técnicas pormenorizadas neste aviso ou em seus anexos;
- 4.6.3. apresentar preços inexequíveis ou, quando for o caso, permanecerem acima do preço máximo definido para a contratação;
- 4.6.4. não tiver sua exequibilidade demonstrada, quando exigido pela Administração;
- 4.6.5. apresentar desconformidade com quaisquer outras exigências deste aviso ou seus anexos, desde que insanável.
- 4.7. Quando o fornecedor/prestador não conseguir comprovar que possui ou possuirá recursos suficientes para executar a contento o objeto, será considerada inexequível a proposta de preços ou menor lance que:
- 4.7.1. for insuficiente para a cobertura dos custos da contratação, apresente preços global ou unitários simbólicos, irrisórios ou de valor zero, incompatíveis com os preços dos insumos e salários de mercado, acrescidos dos respectivos encargos, ainda que o ato convocatório da dispensa não tenha estabelecido limites mínimos, exceto quando se

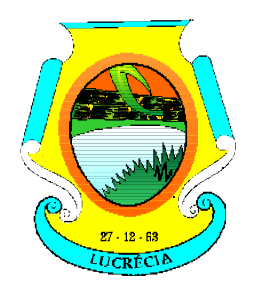

## GABINETE DA PRESIDÊNCIA.

referirem a materiais e instalações de propriedade do próprio fornecedor/prestador, para os quais ele renuncie a parcela ou à totalidade da remuneração.

- 4.7.2. apresentar um ou mais valores da planilha de custo que sejam inferiores àqueles fixados em instrumentos de caráter normativo obrigatório, tais como leis, medidas provisórias e convenções coletivas de trabalho vigentes.
- 4.8. Se houver indícios de inexequibilidade da proposta de preço, ou em caso da necessidade de esclarecimentos complementares, poderão ser efetuadas diligências, para que o fornecedor/prestador comprove a exequibilidade da proposta.
- 4.9. Erros no preenchimento da planilha não constituem motivo para a desclassificação da proposta. A planilha podera<sup></sup> ser ajustada pelo fornecedor/prestador, no prazo indicado pelo sistema, desde que não haja majoração do preço.
- 4.10. O ajuste de que trata este dispositivo se limita a sanar erros ou falhas que não alterem a substância das propostas;
- 4.11. Considera-se erro no preenchimento da planilha passível de correção a indicação de recolhimento de impostos e contribuições na forma do Simples Nacional, quando não cabível esse regime.
- 4.12. Para fins de análise da proposta quanto ao cumprimento das especificações do objeto, poderá ser colhida a manifestação escrita do setor requisitante do serviço ou da área especializada no objeto.
- 4.13. Se a proposta ou lance vencedor for desclassificado, será examinada a proposta ou lance subsequente, e, assim sucessivamente, na ordem de classificação.
- 4.14. Encerrada a análise quanto à aceitação da proposta, será iniciada a fase de habilitação, observado o disposto neste Aviso de Contratação Direta.

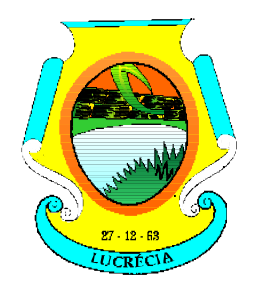

GABINETE DA PRESIDÊNCIA.

# **5. HABILITAÇÃO**

- 5.1. Os documentos a serem exigidos para fins de habilitação constam do ANEXO I deste aviso e serão solicitados do fornecedor/prestador mais bem classificado.
- 5.2. Como condição prévia ao exame da documentação de habilitação do fornecedor/prestador detentor da proposta classificada em primeiro lugar, será verificado o eventual descumprimento das condições de participação, especialmente quanto à existência de sanção que impeça a participação no processo de contratação direta ou a futura contratação, mediante a consulta aos seguintes cadastros:
- 5.2.1. Cadastro Nacional de Empresas Inidôneas e Suspensas CEIS, mantido pela Controladoria-Geral da União:

[\(https://portaldatransparencia.gov.br/sancoes/consulta?cadastro=1%2C2\);](https://portaldatransparencia.gov.br/sancoes/consulta?cadastro=1%2C2) e

- 5.2.2. Cadastro Nacional de Empresas Punidas CNEP, mantido pela Controladoria-Geral da União: [\(https://portaldatransparencia.gov.br/sancoes/consulta?cadastro=1%2C2\).](https://portaldatransparencia.gov.br/sancoes/consulta?cadastro=1%2C2)
- 5.2.3. A consulta aos cadastros será realizada em nome da empresa fornecedor/prestadora e de seu sócio majoritário, por força do artigo 12 da Lei n° 8.429, de 2 de junho de 1992, que prevê, dentre as sanções impostas ao responsável pela prática de ato de improbidade administrativa, a proibição de contratar com o Poder Público, inclusive por intermédio de pessoa jurídica da qual seja sócio majoritário.

5.2.3.1. Caso conste na Consulta de Situação do Fornecedor/prestador a existência de Ocorrências Impeditivas Indiretas, o gestor diligenciará para verificar se houve fraude por parte das empresas apontadas no respectivo Relatório.

5.2.3.2. A tentativa de burla será verificada por meio dos vínculos societários, linhas de fornecimento similares, dentre outros.

5.2.3.3. Constatada a existência de sanção, o fornecedor/prestador será considerado inabilitado, por falta de condição de participação.

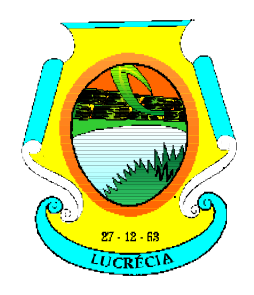

- 5.3. Na hipótese de necessidade de envio de documentos complementares, indispensáveis à confirmação dos já apresentados para a habilitação, o fornecedor/prestador será convocado a encaminhá-los, em formato digital, através do e-mail, no prazo de 04 (quatro) horas, sob pena de inabilitação.
- 5.4. Somente haverá a necessidade de comprovação do preenchimento de requisitos mediante apresentação dos documentos originais não-digitais quando houver dúvida em relação à integridade do documento digital.
- 5.5. Não serão aceitos documentos de habilitação com indicação de CNPJ/CPF diferentes, salvo aqueles legalmente permitidos.
- 5.6. Se o fornecedor/prestador for a matriz, todos os documentos deverão estar em nome da matriz, e se o fornecedor/prestador for a filial, todos os documentos deverão estar em nome da filial, exceto para atestados de capacidade técnica, e no caso daqueles documentos que, pela própria natureza, comprovadamente, forem emitidos somente em nome da matriz.
- 5.7. Serão aceitos registros de CNPJ de licitante matriz e filial com diferenças de números de documentos pertinentes ao CND e ao CRF/FGTS, quando for comprovada a centralização do recolhimento dessas contribuições.
- 5.8. Será inabilitado o fornecedor/prestador que não comprovar sua habilitação, seja por não apresentar quaisquer dos documentos exigidos, ou apresentá-los em desacordo com o estabelecido neste Aviso de Contratação Direta.
- 5.8.1. Na hipótese de o fornecedor/prestador não atender às exigências para a habilitação, o órgão ou entidade examinará a proposta subsequente, e assim sucessivamente, na ordem de classificação, até a apuração de uma proposta que atenda às especificações do objeto e as condições de habilitação.
- 5.9. Constatado o atendimento às exigências de habilitação, o fornecedor/prestador será habilitado.

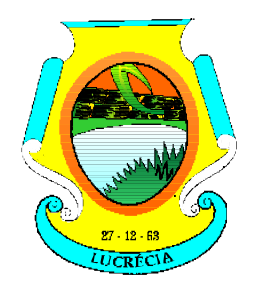

GABINETE DA PRESIDÊNCIA.

## **6. INFRAÇÕES E SANÇÕES ADMINISTRATIVAS**

6.1. As infrações e sanções administrativas são aquelas estabelecidas no Anexo I deste Aviso.

## **7. OBRIGAÇÕES DA CONTRATANTE E DA CONTRATADA**

7.1. As obrigações da contratante e contratada são aquelas estabelecidas no Anexo I deste Aviso.

## **8. CONTRATAÇÃO**

- 8.1. Após a homologação e adjudicação, caso se conclua pela contratação, será firmado Termo de Contrato ou emitido instrumento equivalente.
- 8.2. O adjudicatário terá o prazo de 02 (dois) dias úteis, contados a partir da data de sua convocação, para assinar o Termo de Contrato ou aceitar instrumento equivalente, conforme o caso (Nota de Empenho/Carta Contrato/Autorização), sob pena de decair o direito à contratação, sem prejuízo das sanções previstas neste Aviso de Contratação Direta.

8.2.1. Alternativamente à convocação para comparecer perante o órgão ou entidade para a assinatura do Termo de Contrato, a Administração poderá encaminhá-lo para assinatura, mediante correspondência postal com aviso de recebimento (AR), disponibilização de acesso à sistema de processo eletrônico para esse fim ou outro meio eletrônico, para que seja assinado e devolvido no prazo de 02 (dois) dias, a contar da data de seu recebimento ou da disponibilização do acesso ao sistema de processo eletrônico.

- 8.2.2. O prazo previsto no subitem anterior poderá ser prorrogado, por igual período, por solicitação justificada do adjudicatário e aceita pela Administração.
- 8.3. Caso se conclua pelo uso da nota de empenho ou do instrumento equivalente em substituição ao termo de contrato, o aceite desses documentos, emitida ao fornecedor/prestador adjudicado, implica o reconhecimento de que:

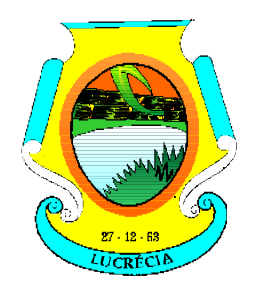

## GABINETE DA PRESIDÊNCIA.

- 8.3.1. referida Nota está substituindo o contrato, aplicando-se à relação de negócios ali estabelecida as disposições da Lei nº 14.133, de 2021;
- 8.3.2. a contratada se vincula à sua proposta e às previsões contidas no Aviso de Contratação Direta e seus anexos;
- 8.3.3. a contratada reconhece que as hipóteses de rescisão são aquelas previstas nos artigos 137 e 138 da Lei nº 14.133, de 2021 e reconhece os direitos da Administração previstos nos artigos 137 a 139 da mesma Lei.
- 8.4. O prazo de vigência da contratação é o estabelecido no Anexo I.
- 8.5. Na assinatura do contrato ou do instrumento equivalente será exigida a comprovação das condições de habilitação e contratação consignadas neste aviso, que deverão ser mantidas pelo fornecedor/prestador durante a vigência do contrato.

## **9. DAS DISPOSIÇÕES GERAIS**

- 9.1. No caso de todos os fornecedor/prestadores restarem desclassificados ou inabilitados (procedimento fracassado), a Administração poderá:
- 9.1.1. republicar o presente aviso com uma nova data para envio de nova documentação;
- 9.1.2. valer-se, para a contratação, de proposta obtida na pesquisa de preços que serviu de base ao procedimento, se houver, privilegiando-se os menores preços, sempre que possível, e desde que atendidas às condições de habilitação exigidas.
- 9.1.3. fixar prazo para que possa haver adequação das propostas ou da documentação de habilitação, conforme o caso.
- 9.2. As providências dos subitens 10.1.1 e 10.1.2 também poderão ser utilizadas se não houver nenhum interessado em participar da contratação (procedimento deserto).

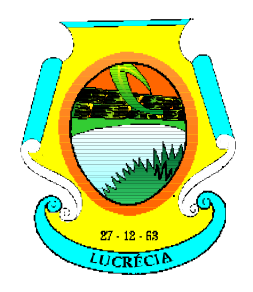

- 9.3. Havendo a necessidade de realização de ato de qualquer natureza pelos fornecedor/prestadores, cujo prazo não conste deste Aviso de Contratação Direta, deverá ser atendido o prazo indicado pelo agente competente da Administração na respectiva notificação.
- 9.4. Caberá ao fornecedor/prestador acompanhar as publicações e os emails, ficando responsável pelo ônus decorrente da perda do negócio diante da inobservância de quaisquer mensagens enviadas e publicações realizadas.
- 9.5. Não havendo expediente ou ocorrendo qualquer fato superveniente que impeça o recebimento da proposta e documentos na data marcada, a data limite será transferida para o primeiro dia útil subsequente, no mesmo horário anteriormente estabelecido, desde que não haja comunicação em contrário.
- 9.6. Os horários estabelecidos observarão o horário de Brasília-DF.
- 9.7. No julgamento das propostas e da habilitação, a Administração poderá sanar erros ou falhas que não alterem a substância das propostas, dos documentos e sua validade jurídica, mediante despacho fundamentado, registrado em ato formal, atribuindo-lhes validade e eficácia para fins de habilitação e classificação.
- 9.8. As normas disciplinadoras deste Aviso de Contratação Direta serão sempre interpretadas em favor da ampliação da disputa entre os interessados, desde que não comprometam o interesse da Administração, o princípio da isonomia, a finalidade e a segurança da contratação.
- 9.9. Os fornecedor/prestadores assumem todos os custos de preparação e apresentação de suas propostas e a Administração não será, em nenhum caso, responsável por esses custos, independentemente da condução ou do resultado do processo de contratação.
- 9.10. Em caso de divergência entre disposições deste Aviso de Contratação Direta e de seus anexos ou demais peças que compõem o processo, prevalecerá as deste Aviso.
- 9.11. Integram este Aviso de Contratação Direta, para todos os fins e efeitos, os seguintes anexos:

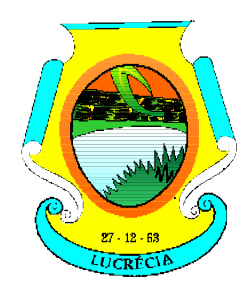

### GABINETE DA PRESIDÊNCIA.

9.11.1. ANEXO I - Termo de Referência;

Lucrécia/RN, 05 de Fevereiro de 2024.

\_\_\_\_\_\_\_\_\_\_\_\_\_\_\_\_\_\_\_\_\_\_\_\_\_\_\_\_\_\_\_\_\_\_\_\_\_\_\_\_\_ **KLEBERSON ALVES DOS SANTOS 011.905.264-41 Agente de Contratação** 

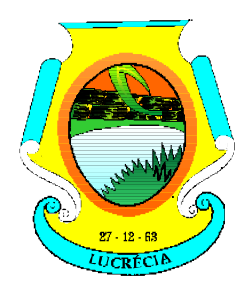

**ESTADO DO RIO GRANDE DO NORTE CÂMARA MUNICIPAL DE LUCRÉCIA Rua dos Poderes, 212 – Centro – Tel. (084) 3396 0027. CEP: 59805-000 – CNPJ: 10.700.235/0001-40**

**EMAIL: [camaramunicipaldelucrecia@gmail.co](mailto:camaramunicipaldelucrecia@gmail.com)m**

### GABINETE DA PRESIDÊNCIA.

### **ANEXO I TERMO DE REFERÊNCIA**

**Objeto:** Contratação de empresa para cessão de uso de softwares de sistemas integrados de Contabilidade Pública, licitação, compras, contratos, transparência pública, patrimônio, almoxarifado, sistema folha de pagamento com portal de transparência, para as necessidades da Câmara Municipal.

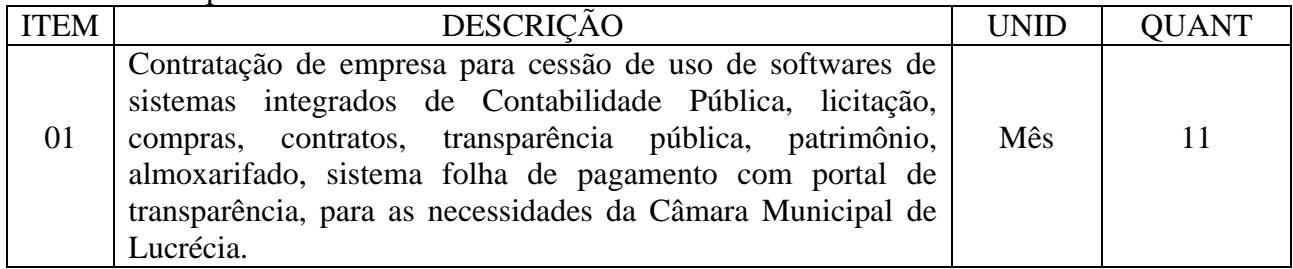

#### **Fundamentação:** Art. 75 da Lei 14.133/2021.

#### **Especificações dos sistemas:**

#### **1. Módulo Contabilidade Pública e Tesouraria**

- Atender as normas definidas pela Secretaria de Tesouro Nacional STN no manual de orientação sobre as NBCASP - Normas Brasileiras de Contabilidade Aplicadas ao Setor Público, emitir todos os anexos da Lei 4.320/64 de forma individual e consolidada no município, de acordo com normas definidas pela STN, emitir os anexos da execução orçamentária e gestão fiscal da LRF - Lei Complementar n. º 101/00, de forma individual e consolidada no município;
- Realizar a escrituração contábil Orçamentária, Patrimonial e de Controle em partidas em conformidade com os Artigos 83 a 106 da Lei 4.320/64;
- Realizar a escrituração contábil utilizando-se de eventos contábeis pré-definidos e permitindo os usuários também criarem novos eventos;
- Validar a ligação da receita e despesa intra-orçamentária na classe patrimonial somente com quinto nível igual a 2, impedindo erros de configuração;
- Gerar as informações pertinentes ao sistema eletrônico de auditoria do TCE/RN, apresentando um relatório de críticas;
- Possuir opção para geração de dados para DIRF;
- Controlar a despesa e receita por fontes de recursos (Id-Uso), de acordo com a legislação;
- O cadastro de fontes de recursos deve possibilitar uma numeração própria, ou seja, uma numeração reduzida que simplificada o acesso à codificação do Id-Uso;
- Possuir mecanismo de controle de entradas e saídas de recursos por fonte de recursos em contas bancárias no momento da arrecadação e pagamentos de empenhos com função de alerta ou bloqueio da operação;
- Permitir realizar o bloqueio de movimentações retroativas, para períodos contabilmente encerrados, para as entidades da administração direta ou indireta, Através de uma única opção acessada na contabilidade da Prefeitura;
- Permitir realizar o desbloqueio para movimentações retroativas, por meio autorização, a ser liberada somente pela entidade "Prefeitura", informando os usuários autorizados a realizar a movimentação e permitir informar a validade de dias desta autorização;
- Efetuar automaticamente à implantação de saldos contábeis, assim como a inscrição dos empenhos de restos a pagar, do exercício anterior para o exercício atual e após o encerramento do exercício anterior;
- Possibilitar a geração do empenho a partir do pré-empenho emitido pelo sistema de Compras, de forma automática, sem a utilização de importação de arquivo;
- O cadastro de fornecedores deve ser integrado com o sistema de compras, ou seja, utilizar o mesmo cadastro sem depender de mecanismos de importação e exportação;

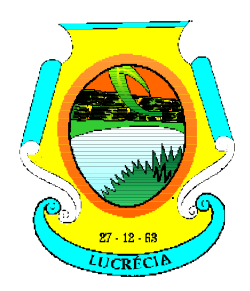

**Rua dos Poderes, 212 – Centro – Tel. (084) 3396 0027. CEP: 59805-000 – CNPJ: 10.700.235/0001-40 EMAIL: [camaramunicipaldelucrecia@gmail.co](mailto:camaramunicipaldelucrecia@gmail.com)m**

- Ao refazer o encerramento do exercício, realizar uma verificação automática dos empenhos inscritos em restos a pagar, resguardando as movimentações feitas nestes empenhos no ano subsequente;
- Possibilitar iniciar os movimentos contábeis no novo exercício mesmo que o exercício anterior ainda não esteja encerrado;
- Possibilitar a emissão de borderôs bancários em arquivos para integração bancária ou impressos. Assim como permitir a emissão de cheques em formulários contínuos para impressoras matriciais ou integração automática com impressoras de cheques;
- A impressão de cheques em formulário contínuo deverá ser adequada aos padrões dos diversos bancos (configuradas pelo próprio usuário);
- Gerar o cadastramento único de Leis, Portarias e Decretos, para o Município;
- Não permitir o cadastramento de decretos sem vinculação a Lei Autorizativa;
- Permitir cadastrar históricos de movimentação, informando os grupos de movimentos;
- Permitir informar as parcelas do empenho (data de vencimento e valor);
- Permitir realizar a programação financeira das receitas de forma individualizada, receita por receita;
- Permitir realizar o cronograma de desembolso da despesa de forma individualizada, despesa por despesa;
- Permitir emitir o Balancete da Receita, Balancete da Despesa e de Verificação de forma individual e consolidada no município;
- O sistema deve possuir os módulos para atender a parte financeiro/tesouraria, execução orçamento-, LRF e TCE/RN, sem ter que acessar outro sistema ou módulo a parte;
- Oferecer mecanismos de geração automática de parcelas do empenho para agilizar a digitação;
- No cadastro da receita permitir informar várias fontes de recursos e percentuais que cada fonte receberá na arrecadação. Controlar para que a soma dos percentuais informados nas fontes de recursos não ultrapasse 100%;
- A impressão de cópias de cheques deverá conter o (s) número (s) do (s) empenho (s) e numeração das liquidações que compõem o mesmo;
- Na arrecadação da receita fazer os lançamentos por fonte de recurso, conforme percentual informado no cadastro da receita;
- Possibilitar desfazer o encerramento do exercício, para fins de ajustes ou correções;
- Na arrecadação de receita que possuir conta redutora vinculada, alertar se deseja fazer o lançamento na conta redutora automaticamente, conforme percentual definido em Lei;
- Permitir realizar a apropriação de receitas extra orçamentárias mantendo-se o vínculo com a retenção e empenho orçamentários que originou a apropriação;
- Manter controle das retenções/consignações, não permitindo emissão e pagamento de despesa extra para valores diferentes dos valores retidos;
- Não permitir deletar/apagar retenção que esteja vinculada a despesa extra a fim de manter a integridade da operação;
- Possibilitar incluir várias retenções em um único documento de despesa extra;
- Possibilitar a emissão de relatórios complementares, como: Demonstrativo das Receitas e Despesas com Manutenção e Desenvolvimento do Ensino – MDE, Demonstrativo das Receitas de Impostos e das Despesas Próprias com Saúde e Demonstrativo da Despesa com Pessoal;
- Sistema deve permitir o cadastro de processos de recursos antecipados, assim como a prestação de contas dos mesmos;
- Sistema deverá permitir a aprovação do processo de prestação de contas e realizar os lançamentos contábeis de devolução ou consumo de forma automática na contabilidade;
- Sistema deverá permitir o cadastro de convênios e seus aditivos;
- Permitir emissão de solicitação de diária, contendo a numeração da solicitação, data do cadastro, nome agente público, centro de custo, descrição da viagem, data hora e local de partida, data hora e local de retorno, destino, meio de locomoção, quantidade de diárias, valor unitário e valor total e fundamento legal;
- Permitir a validação da solicitação da diária;
- Permitir anulação da solicitação da diária;
- Permitir a vinculação da solicitação de diária ao documento de empenho;

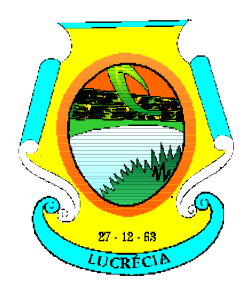

**Rua dos Poderes, 212 – Centro – Tel. (084) 3396 0027. CEP: 59805-000 – CNPJ: 10.700.235/0001-40 EMAIL: [camaramunicipaldelucrecia@gmail.co](mailto:camaramunicipaldelucrecia@gmail.com)m**

## GABINETE DA PRESIDÊNCIA.

- Efetuar a exportação de dados em formato XBRL para atendimento do SICONFI;
- Efetuar a exportação de dados para atendimento do SIOPS;
- Efetuar a exportação de dados para atendimento do SIOPE;
- Permitir nos relatórios adicionar filtros simultâneos para o mesmo campo e atribuir as condições de filtragem. Possibilitar salvar um filtro de relatório para utilização futura;
- Permitir inserir o campo de assinaturas nos relatórios. Número de assinaturas nos relatórios deve ser ilimitado;
- Possibilitar o cadastro de chancelas de assinaturas, a serem impressas nos relatórios, permitindo informar os usuários autorizados a utilizar a chancela assim como o período da autorização;
- Possibilitar utilizar cabeçalhos personalizados, marcas d'água, alterar os títulos de relatórios e inserir notas explicativas, a serem impressas nos relatórios;
- Permitir a exportação de relatório nos formatos: DOCX, XLSX, PDF, ODT e ODS, no mínimo;
- Nos relatórios impressos deverá constar uma chave eletrônica, permitindo realizar uma consulta que identifique o usuário emitente, data e hora de emissão do relatório e filtros utilizados;
- Deverá permitir agendar serviços de emissão de relatórios a serem processados diretamente no servidor e enviados aos destinatários por e-mail de forma automática;
- Deverá possui mecanismo de enviar e-mail automaticamente ao credor sempre que houver movimentação de: empenho, liquidação, retenção e pagamento, através de parâmetros por unidade gestora;
- Relatórios mínimos exigidos:
	- Diário Geral;
	- Balancete de Verificação;
	- Balancete de conta corrente
	- Balancete da despesa;
	- Suplementações e reduções;
	- Movimentação/razão do empenho;
	- Movimentação/razão do fornecedor;
	- Movimentação/razão da despesa;
	- Movimentação/razão da receita;
	- Movimentação/razão da conta contábil;
	- Cronograma de desembolso sintético e analítico;
	- Cronograma de desembolso por fonte de recursos:
	- Programação financeira sintético e analítico;
	- Programação financeira por fonte de recursos;
	- Programação financeira comparada com o cronograma de desembolso;
	- Programação financeira comparada com o cronograma de desembolso por fonte de recursos;
	- Receita arrecadada no período;
	- Relação de empenhos (emitidos/liquidados/anulados/pagos /retidos /a pagar);
	- Demonstrativo e/ou Balancete de receita por fonte de recursos;
	- Disponibilidade financeira por fonte de recursos;
	- Validação da regra de fontes do e-sfinge CON200;
	- Validação da regra de fontes do e-sfinge CON201;
	- Validação da regra de fontes do e-sfinge CON202;
	- Validação da regra de fontes do e-sfinge CON203

#### **2. Módulo Compras, Licitações e Contratos**

- Estar adequado a nova lei de Licitações, Lei 14.133/2021, principalmente na integração com o PNCP.
- Gerenciar as requisições de materiais/serviços da seguinte forma:
- Permitir cadastrar no sistema, dispensando assim o uso de blocos de pedidos de preenchimento manual;
- Permitir informar várias dotações na emissão da requisição de materiais/serviços;

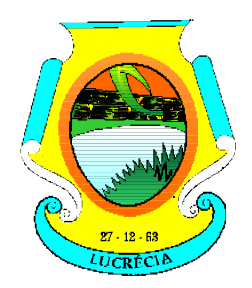

**Rua dos Poderes, 212 – Centro – Tel. (084) 3396 0027. CEP: 59805-000 – CNPJ: 10.700.235/0001-40 EMAIL: [camaramunicipaldelucrecia@gmail.co](mailto:camaramunicipaldelucrecia@gmail.com)m**

- Permitir informar o valor a ser bloqueado para cada dotação da requisição;
- Permitir informar as quantidades dos itens solicitados a fim de controlar a entrega;
- Permitir atender uma requisição somente após uma etapa de aprovação de forma eletrônica, evitando assim que seja dada continuidade a uma compra que não passou pelo aval do responsável pertinente a sua área;
- **Possibilitar gerar reserva de orçamento no ato da aprovação da requisição;**
- A aprovação da requisição deve ser parametrizada nas permissões do usuário do sistema;
- Possibilidade de impressão;
- Não permitir que as seguintes funcionalidades sejam efetuadas sem a respectiva vinculação da requisição de materiais/serviços:
- Elaboração de edital;
- Elaboração de pesquisa de preços;
- Emissão de processo de compra direta
- O cadastro de materiais e serviços devem possibilitar categorizar em até 8 níveis. Por exemplo: 1. Equipamentos; 1.1. Equipamentos de Informática; 1.1.1. Notebook, e assim por diante;
- Permitir gerar reserva de orçamento na Elaboração do edital;
- Permitir a emissão de Certificado de Registro Cadastral;
- Permitir indicar no cadastro dos fornecedores se é Microempresa e/ou empresa de Pequeno Porte (para cumprimento da Lei Complementar 123/2006);
- Controlar as sanções administrativas da seguinte forma:
- Permitir cadastro das sanções aplicadas a fornecedores;
- Alertar no caso do fornecedor que tenha sido declarado inidôneo para participar de licitações;
- Possibilitar o cadastro de todos os tipos de documentos exigidos em editais;
- Permitir cadastrar uma pesquisa de preço, numerando-as, especificando seu objeto resumido e seus materiais/serviços (através da vinculação com as requisições de materiais/serviços);
- Permite realizar pesquisa de preços unitários através da geração dos itens da solicitação de compra em meio digital, para que os fornecedores possam apresentar suas cotações através de aplicativo específico, onde poderão ser importadas e vinculadas à solicitação de compras, sem a necessidade de digitação manual dos valores;
- A emissão do pré-empenho de compra direta deve ser feita a partir dos dados de um processo de compra direta;
- A emissão de pré-empenhos originados de processos licitatórios deve ser feita a partir de uma licitação devidamente homologada;
- O pré-empenho deverá abater o saldo, quantitativo e financeiro do documento que deu sua origem (Compra direta, licitação ou contrato), ou seja, não deverá permitir autorizar além do que foi licitado e/ou contratado;
- Permitir empenhar um pré-empenho somente após uma etapa de aprovação;
- Movimento de aprovação deve garantir o saldo orçamentário para emissão do empenho;
- Permitir elaborar editais, para todas as modalidades de licitação previstas na lei nº 14.133/2021, bem como cadastrar os processos de Dispensa de licitação e Inexigibilidade;
- **Permitir gerenciar o Pregão Presencial da seguinte por item, global e Lote;**
- Fazer o credenciamento dos participantes, e imprimir um documento para que seja vistado pelos mesmos;
- Cadastrar as propostas, classificando conforme a Lei nº 14.133/2021;
- Destacar as propostas classificadas;
- Registrar em tempo real todos os lances, destacando o menor preço;
- Nas licitações Globais e por Lote, deverá exigir registrar apenas o valor total e ter a opção para informar os valores unitários dos itens que compõe o processo;
- Indicar a intenção de recurso, o licitante e a motivação do recurso;
- Fazer a Ata Circunstancial, registrando todos os lances e as Propostas;
- Permitir indicar se o processo vai ser utilizado para o Sistema de Registro de Preços;
- O pregão presencial deve ser atendido pelo sistema de compras, não sendo permitido uso de módulo a parte;
- Permitir o julgamento e homologação de um item de licitação para mais de um licitante;

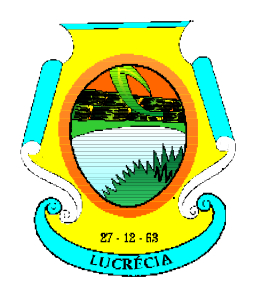

- Permitir o cadastramento de contratos, aditivos e apostilamentos firmados entre a Entidade Pública e os fornecedores;
- Permitir registrar o recebimento de materiais/serviços com respectivo documento comprobatório;
- Permitir o bloqueio de movimentações retroativas, ou seja, permitir que sejam bloqueadas as movimentações até uma determinada data, para fins de resguardar informações geradas para o sistema eletrônico de auditoria do TCE/RN;
- Permitir a geração dos itens e/ou grupos da licitação em meio digital para que os fornecedores possam informar suas propostas através de aplicativo específico as quais poderão ser importadas no ato da abertura dos envelopes das propostas de preços, sem a necessidade de redigitação;
- Permitir a indicação de licitações desertas e fracassadas;
- Permitir elaboração de modelos de textos, utilizando-o para a geração automática de novos documentos;
- Possibilitar a indicação dos recursos nos processos licitatórios, emitindo alertas sobre a suspensão da execução;
- Não deverá permitir que uma requisição, pré-empenho, autorização de fornecimento, licitação, ou contrato seja eliminado/apagado do sistema, contendo movimentos posteriores, fazendo assim com que fiquem documentos não íntegros;
- Possibilitar ao usuário definir quais os tipos de documentos o sistema alertará caso não tenham sido informados na emissão de processos licitatórios e contratos.
- Possibilitar o cadastro das Leis e Decretos;
- Disponibilizar central de processos onde permite ao usuário criar, editar, deletar e movimentar todo o processo licitatório, dispensa ou inexigibilidade;
- Permitir deletar todos os movimentos de um processo licitatório por fases sem necessidade de entrar em diversas telas, mantendo a integridade da informação;
- Permitir gerar e editar toda a documentação do processo licitatório (edital, Termo de Referência, atas, contratos) através de integração com ferramentas externas de automação de escritórios (word, libreOffice), possibilitando criar modelos personalizados para cada entidade, com macros específicas para a interpretação de diversas informações que geram o texto automaticamente para processo administrativo;
- Gerar as informações pertinentes ao sistema do TCE/RN, apresentando um relatório de críticas no momento da geração do arquivo que será importado pelo sistema eletrônico do TCE/RN. Este relatório deve apontar cada erro encontrado, detalhando o problema para que o usuário realize a correção;
- **Permitir registrar a adjudicação do item para o licitante vencedor;**
- Permitir controlar a fase de amostras dos itens, indicando se foi aprovada, reprovada ou não apresentada;
- Permitir registrar o valor negociado com o licitante após a fase de lances, sem a necessidade de descaracterizar as etapas anteriores (Propostas de preço e fase de lances);
- **Possibilitar a emissão de documento de autorização de fornecimento contendo a descrição do material,** unidade de medida, quantidade e valor a ser fornecido;
- Possibilitar o cadastro das atas de registro de preços processadas pelo município e as adesões a atas de registro de preços não processadas pelo município;
- Permitir nos relatórios adicionar filtros simultâneos para o mesmo campo e atribuir as condições de filtragem. Possibilitar salvar um filtro de relatório para utilização futura;
- Permitir inserir o campo de assinaturas nos relatórios. Número de assinaturas nos relatórios deve ser ilimitado;
- Possibilitar o cadastro de chancelas de assinaturas, a serem impressas nos relatórios, permitindo informar os usuários autorizados a utilizar a chancela assim como o período da autorização;
- Possibilitar utilizar cabeçalhos personalizados, marcas d'água, alterar os títulos de relatórios e inserir notas explicativas, a serem impressas nos relatórios;
- Permitir a exportação de relatório nos formatos: DOCX, XLSX, PDF, ODT e ODS, no mínimo;
- Nos relatórios impressos deverá constar uma chave eletrônica, permitindo realizar uma consulta que identifique o usuário emitente, data e hora de emissão do relatório e filtros utilizados;
- Deverá permitir agendar serviços de emissão de relatórios a serem processados diretamente no servidor e enviados aos destinatários por e-mail de forma automática;

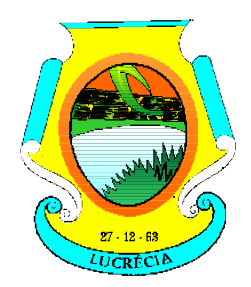

**Rua dos Poderes, 212 – Centro – Tel. (084) 3396 0027. CEP: 59805-000 – CNPJ: 10.700.235/0001-40 EMAIL: [camaramunicipaldelucrecia@gmail.co](mailto:camaramunicipaldelucrecia@gmail.com)m**

## GABINETE DA PRESIDÊNCIA.

- Relatórios mínimos exigidos:
- Histórico da requisição de materiais/serviços, onde contenha a movimentação da requisição, a fim de localizar a qual processo a mesma foi relacionada.
- Relação das requisições emitidas;
- Mapa comparativo de preços da licitação;
- Histórico do contrato, onde contenha a movimentação dos contratos;
- Relação dos contratos a vencer;
- Histórico das movimentações por fornecedor;
- Histórico dos processos, onde contenha a movimentação dos processos;
- Demonstrativo que evidencie saldos dos itens aos contratos emitidos;
- Demonstrativos que evidencie saldos dos itens as licitações emitidas;
- Demonstrativos que evidencie saldos dos itens as compras emitidas;
- Relatório de Agenda de Processos Licitatórios;
- Relatório Orçamentário dos Contratos.

#### **3. Módulo Portal da Transparência**

- Disponibilização das informações, em meio eletrônico que possibilite amplo acesso público, até o primeiro dia útil subsequente a data do registro contábil no respectivo SISTEMA, sem prejuízo do desempenho e da preservação das rotinas de segurança operacional necessários ao seu pleno funcionamento, conforme o art. 48, parágrafo único, inciso III, da Lei Complementar nº 101, de 2000, as quais serão disponibilizadas no âmbito de cada ente da Federação;
- Integrarão o SISTEMA as entidades da administração direta, as autarquias, as fundações, os fundos e as empresas estatais dependentes;
- Sem prejuízo dos direitos e garantias individuais constitucionalmente estabelecidos, o SISTEMA deverá gerar, para disponibilização em meio eletrônico que possibilite amplo acesso público, pelo menos, as seguintes informações relativas aos atos praticados pelas unidades gestoras no decorrer da execução orçamentaria e financeira:
- Quanto a despesa:
- o valor do empenho, liquidação e pagamento;
- a classificação orçamentaria, especificando a unidade orçamentaria, função, subfunção, natureza da despesa e a fonte dos recursos que financiaram o gasto;
- a pessoa física ou jurídica beneficiaria do pagamento exceto no caso de folha de pagamento de pessoal e de benefícios previdenciários;
- o procedimento licitatório realizado, bem como à sua dispensa ou inexigibilidade, quando for o caso, com o número do correspondente processo;
- o bem fornecido ou serviço prestado, quando for o caso;
- Quanto a receita, os valores das receitas da unidade gestora, compreendendo no mínimo sua natureza, relativas a:
- previsão;
- arrecadação;
- Permitir visualizar os empenhos emitidos para cada fornecedor, os itens dos empenhos, a quantidade, o valor unitário e valor total;
- Permitir visualizar o tipo, número, data de emissão e data de pagamento dos documentos fiscais ligados a cada empenho;
- Permitir visualizar as informações da nota de empenho, tais como: nº do empenho, programa, fonte de recurso, função/subfunção, processo licitatório, modalidade, contrato, valor empenhado, liquidado, pago, retido, itens do empenho (descrição, valor unitário, quantidade, total) e documento fiscal (tipo, número, data emissão e data pagamento);
- Possuir glossário com definições dos principais termos contábeis e permitir cadastrar, alterar ou excluir

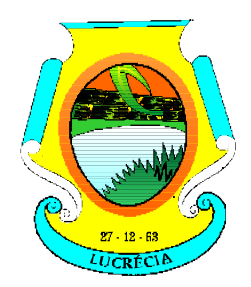

#### **ESTADO DO RIO GRANDE DO NORTE CÂMARA MUNICIPAL DE LUCRÉCIA Rua dos Poderes, 212 – Centro – Tel. (084) 3396 0027.**

**CEP: 59805-000 – CNPJ: 10.700.235/0001-40 EMAIL: [camaramunicipaldelucrecia@gmail.co](mailto:camaramunicipaldelucrecia@gmail.com)m**

## GABINETE DA PRESIDÊNCIA.

termos do glossário;

- Integrarão o SISTEMA as entidades da administração direta, as autarquias, as fundações, os fundos e as empresas estatais dependentes;
- Disponibilizar acesso público a todos os atos da administração pública, tais como, portarias, leis, decretos, atos de pessoal, licitações, contratos, aditivos, convênios, resoluções, etc.
- Exibir as receitas organizadas por natureza, permitindo navegar em cada nível de seus respectivos subníveis, exibindo o total dos seguintes valores, por nível: Receita prevista, Receita Arrecadada;
- Exibir as despesas organizadas por natureza, permitindo navegar em cada nível de seus respectivos subníveis, exibindo o total dos seguintes valores, por nível: Total de créditos, Fixado, Empenhado, Liquidado, Pago;
- Permitir consultar as receitas e despesas por período (mês/ano);
- Exibir os valores recebidos e/ou repassados de transferências financeiras por Unidade Orçamentaria;
- Exibir informações detalhadas sobre diárias, tais como: Número da diária, local de saída, local de retorno, data de partida, data de retorno, objeto, valor unitário, quantidade;
- Permitir consultar despesa por unidade gestora, por natureza da despesa, permitindo navegar em cada nível da natureza, exibindo seus respectivos valores empenhados, liquidados e pagos;
- Permitir a disponibilização de informações relativas as contas públicas, tais como PPA, LDO, LOA, Anexo da Lei 4.320 e Anexo da Lei Fiscal;
- Exibir informações detalhadas dos Processos Licitatórios, tais como: Número do edital, data de abertura, modalidade, objeto, tipo, forma de julgamento, itens, participantes, documentos e textos;
- Exibir informações detalhadas sobre os contratos, tais como: número, valor, data de assinatura, objeto e texto;
- Exibir informações detalhadas sobre os convênios, tais como: número, valor, data de assinatura, objeto, documentos e textos, participantes;
- Exibir a folha de pagamento mensal dos colaboradores, com informações detalhadas, tais como: Nome do colaborador, vínculo de trabalho, local de trabalho, cargo, situação de trabalho, proventos e descontos;
- Possuir um canal de comunicação com o cidadão, para que este possa apresentar pedido de acesso a informações, conforme Lei de Acesso à informação (LEI Nº 12.527), acompanhar o andamento do pedido até sua conclusão.

#### **4. Módulo Gestão Patrimonial**

- Permitir efetuar o tombamento de bens adquiridos através de compra, doação, comodato e outras;
- Permitir exportação das informações em formato csv tabuladas, separando em colunas cada campo informado;
- Permitir efetuar o tombamento de bens móveis, imóveis, intangíveis e semoventes.
- Para cada tipo de bem (móveis, imóveis, intangíveis e semoventes) sistema deverá ter campos específicos e permitir a realização de filtros em relatórios;
- Permitir a transferência de bens, de um local para outro, mantendo o histórico das transferências efetuadas assim como emitir a guia de transferência;
- Permitir informar a alienação de bens e controlar o empréstimo, permitindo informar também a sua devolução e emitir o termo de empréstimo;
- Sistema deverá permitir a suspensão de depreciações para bens alienados temporariamente;
- Permitir inserir a imagem do bem no seu cadastramento;
- Permitir realizar os movimentos de reavaliação, ajuste ao valor recuperável, depreciação e amortização de valores dos bens;
- Sistema deverá efetuar as depreciações e controlar o valor do bem até atingir o valor residual de cada bem depreciado;
- Permitir o tombamento de vários bens ao mesmo tempo (geração de múltiplos bens a partir de um único cadastrado);

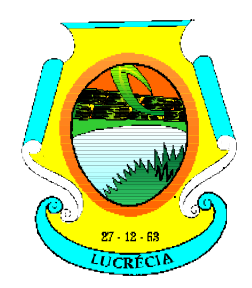

**Rua dos Poderes, 212 – Centro – Tel. (084) 3396 0027. CEP: 59805-000 – CNPJ: 10.700.235/0001-40 EMAIL: [camaramunicipaldelucrecia@gmail.co](mailto:camaramunicipaldelucrecia@gmail.com)m**

## GABINETE DA PRESIDÊNCIA.

- Permitir a manutenção cadastral de bens em lote;
- Deverá possuir integração com a contabilidade permitindo assim realizar a contabilização dos movimentos patrimoniais de forma automatizada na contabilidade e impedindo alterações no movimento patrimonial já contabilizado;
- Deverá permitir configurar as contas contábeis a serem movimentadas a partir da contabilização para cada classificação patrimonial e movimento;
- Sistema deverá permitir e manter registros de bens inventariados;
- Permitir o cadastro de classificação de bens em até oito subníveis;
- Na classificação de bens patrimoniais deverá ser permitir indicar a taxa de depreciação e a taxa de valor residual do bem, devendo as mesas serem sugeridas ou calculadas no ato do tombamento;
- Deverá permitir informar a localização do bem em até 8 subníveis, e indicar o responsável pelo patrimônio em cada localização;
- Deverá permitir realizar a manutenção em lote do responsável por uma localização;
- Relatórios mínimos exigidos:
	- Termo de Responsabilidade;
	- Inventário:
	- Histórico de movimentações do bem;
	- Relação de bens;
	- Valores de bens;
	- Bens por aquisição;
	- Razão do bem;
	- Ficha de cadastro de patrimônio.

#### **5. Módulo Gestão de Materiais**

- O cadastro de materiais/serviços deve possibilitar categorizar em até 8 níveis.
- Gerenciar as requisições de materiais da seguinte forma:
- Permitir cadastrar no sistema, dispensando assim o uso de blocos de pedidos de preenchimento manual;
- Permitir informar as quantidades dos itens solicitados a fim de controlar o atendimento;
- Permitir atender uma requisição somente após uma etapa de aprovação, evitando assim que seja atendido sem passar pelo aval do secretário pertinente a requisição;
- A aprovação da requisição poderá ser parametrizada nas permissões do usuário do sistema;
- Permite a impressão;
- O cadastro de fornecedor e de materiais deverá ser compartilhado com o sistema de compras sem a utilização de rotinas de importação/exportação;
- O recebimento da Nota Fiscal (entrada no estoque) deverá ser baseado nos materiais e quantidades da autorização de fornecimento emitida pelo sistema de compras;
- Permitir cadastrar as localizações físicas de materiais, possibilitando criar níveis e subníveis;
- Permitir baixar o estoque por eventualidades como quebra, perda ou roubo;
- Possibilitar bloquear as movimentações nos meses já encerrados;
- Controlar o ponto de reposição de materiais (estoque mínimo, médio e máximo);
- Possibilitar o controle de Lotes de materiais por data de validade. Permitir informar os lotes dos materiais nas movimentações do material;
- Permitir o gerenciamento automatizado de lotes de materiais próximo do vencimento;
- Permitir o gerenciamento automatizado do material quando atingir o estoque mínimo, máximo e ponto de reposição;
- Permitir cadastrar vários almoxarifados "Múltiplos almoxarifados";
- Permitir parametrizar os materiais a serem utilizados por almoxarifado, impedindo a utilização de outros materiais neste almoxarifado;

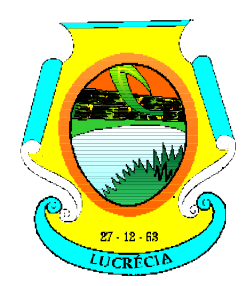

# **ESTADO DO RIO GRANDE DO NORTE CÂMARA MUNICIPAL DE LUCRÉCIA Rua dos Poderes, 212 – Centro – Tel. (084) 3396 0027.**

**CEP: 59805-000 – CNPJ: 10.700.235/0001-40 EMAIL: [camaramunicipaldelucrecia@gmail.co](mailto:camaramunicipaldelucrecia@gmail.com)m**

## GABINETE DA PRESIDÊNCIA.

Permitir parametrizar os materiais que podem ser solicitados por requisitante.

#### **6. Módulo de Folha de Pagamento**

- Permitir o gerenciamento do armazenamento de arquivos em diversos formatos e a visualização desses arquivos;
- Permitir a possibilidade de desenvolvimento de novas funções especificas, integradas ao sistema e que estas novas funções possam ser ativadas a partir dos "menus" do próprio sistema;
- Permitir o armazenamento de informações históricas por tempo indeterminado;
- Permitir validação automática do digito verificador de PIS, PASEP, CPF e CNPJ nos diversos pontos do sistema onde estas informações sejam tratadas;
- Permitir o acionamento de rotinas especificas para validação de dados cadastrais dos funcionários, dependentes e pensionistas, tela a tela de forma independente;
- Permitir o acionamento de rotinas especificas de movimentação de pessoal (promoções, transferências, frequência, afastamentos, rescisão de contrato e lançamentos para os cálculos) de forma direta e de acordo com os níveis de permissão de acesso;
- Possuir linguagem que possibilite criar diferentes fórmulas de cálculo para atendimento a necessidades especificas. Esta linguagem deve ter variáveis e funções especializadas para as principais informações dos colaboradores, da empresa, dos cálculos e outras, bem como deve possibilitar acesso a informações históricas, tabelas e campos customizados;
- Possuir tabela de totalizadores de eventos, de modo que seja possível gerar relatórios a partir destes totalizadores. Um totalizador pode conter eventos e outros totalizadores na base;
- A CONTRATADA devera prover bases de dados de teste e homologação para simulações e testes em geral;
- O sistema devera possuir cadastro de dados pessoais que direta ou indiretamente, mantenha relação com a CONTRATANTE, integrado com o sistema de Folha de Pagamento, Recursos Humanos e Registro de Ponto, mesmo que, quando o empregado, possua mais de um vínculo ou venha a desligar-se e posteriormente a ser recontratado ou nomeado para cargos ou funções comissionadas;
- O sistema deve ser multicliente (multiempresa), devendo possibilitar a inclusão de todas as entidades ligadas a Autarquia (servidores, autônomos, terceirizados e estagiários);
- Disponibilizar Ferramenta para a criação de modelos de relatórios e formulários ou alteração/personalização de modelos de relatórios e formulários constantes no sistema;
- A ferramenta de criação de relatórios deve utilizar os dados diretamente das tabelas do sistema sem a necessidade de criação de uma estrutura de informação complementar (base de dados paralela);
- Os relatórios gerados pelo sistema devem permitir sua gravação para impressão posterior em formato proprietário e também nos formatos HTML, TXT, XLS, DOCX, PDF (Adobe Reader), BMP e JPG;
- Todos os relatórios do sistema, nativos da fábrica ou customizados no cliente, devem guardar os parâmetros da última execução por usuário. Estes parâmetros já aparecem como default na execução seguinte;
- A ferramenta de geração de relatórios e extração de informações devera possuir interface gráfica, ser amigável, de fácil utilização e que possa ser utilizada por usuários leigos em informática;
- Permitir a utilização de elementos gráficos (logotipos) na definição dos relatórios;
- Permitir que o usuário defina os critérios de seleção e classificação das informações constantes de cada relatório, e que essas opções de filtro e classificação fiquem disponíveis na tela de entrada do relatório para o usuário possa escolher no momento da geração do relatório;
- Permitir a criação de telas de entrada para os relatórios contendo filtros e dados relevantes para que o usuário informe no momento da execução do relatório. Possibilitar ainda a inclusão de mensagens de texto personalizadas explicando esses campos disponíveis para os usuários;
- Os relatórios devem ter acesso e poder utilizar conteúdo de qualquer tabela do sistema, inclusive os campos e tabelas criados pelos usuários;
- Permitir o acesso aos relatórios padrões do sistema, para que o usuário possa utiliza-lo como modelo básico para desenvolvimento de novos relatórios e também para que possam ser feitas pequenas adaptações tais

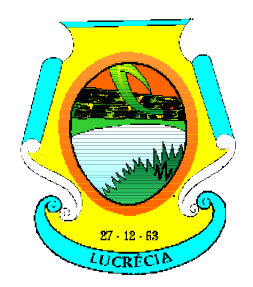

**Rua dos Poderes, 212 – Centro – Tel. (084) 3396 0027. CEP: 59805-000 – CNPJ: 10.700.235/0001-40 EMAIL: [camaramunicipaldelucrecia@gmail.co](mailto:camaramunicipaldelucrecia@gmail.com)m**

## GABINETE DA PRESIDÊNCIA.

como inclusão de colunas, logotipos, entre outras;

- Permitir que o usuário crie telas de entrada de dados, para interface Windows, usando tabelas e campos do sistema bem como as tabelas e campos criados pelo próprio usuário;
- Manter e utilizar as validações definidas na criação dos campos disponibilizados nas telas;
- Habilitar listas de consulta nos campos relacionados a outras tabelas do sistema e que forem utilizados nas telas criadas;
- Permitir a inclusão de regras de negócio e de validação para os campos disponibilizados nas telas;
- A ferramenta deve permitir que as telas construídas em ambiente de testes e homologação sejam exportadas e posteriormente importadas em ambiente de produção;
- A ferramenta deve gerar logs que permitam checar se a execução dos processos agendados foi realizada com sucesso ou não.
- Possuir validação do digito verificador de inscrições do PIS/PASEP e CPF no cadastro de pessoas;
- Ter controle para dependentes, com datas de vencimento para salário-família e para da relação de dependência para o IRRF;
- Ter cadastro ilimitado de servidores com todos os campos exigidos pelo Ministério do Trabalho e Emprego, e possibilite, inclusive, a dispensa do livro de registro dos servidores, conforme Portaria Nº. 1.121, de 8 de novembro de 1995;
- Controlar a lotação e localização física dos servidores;
- Registrar automaticamente as movimentações de pessoal referente a admissão, demissão ou exoneração, rescisão, prorrogação de contrato, alterações salariais e de cargo, ferias, aposentadoria, afastamento, funções gratificadas exercidas, através da informação do ato;
- Possuir cadastro para autônomos, informando data e valor de cada serviço prestado;
- Controlar os períodos aquisitivos de férias em relação a quantidade de dias disponíveis para o gozo de férias e informar a data prevista para o início do gozo de férias;
- Permitir a criação de períodos aquisitivos configuráveis em relação ao período aquisitivo, período de gozo e cancelamentos ou suspensões dos períodos;
- Permitir configurar a máscara a ser utilizada na classificação institucional de órgão, unidade e centro de custos;
- Permitir a reestruturação da classificação institucional de um exercício para outro;
- Controlar a escolaridade mínima exigida para o cargo;
- Controlar os níveis salariais do cargo;
- Permitir o controle de vagas do cargo;
- Ter controle de pensionistas por morte ou judicial;
- Calcular o valor da pensão conforme histórico cadastrado, cancelando-o se informado a data de seu término;
- Permitir o controle da concessão e desconto de vale-transporte;
- Permitir a configuração das tabelas mensais de cálculo, podendo o usuário incluir novas tabelas, definir a quantidade de faixas e, ainda, nomear essas tabelas de acordo com sua necessidade. (INSS, IRRF, saláriofamília, entre outras);
- Permitir a configuração de quais proventos e descontos devem ser considerados como automáticos para cada tipo de cálculo (mensal, férias, complementar, etc.);
- Permitir a configuração das fórmulas de cálculo em conformidade com o estatuto dos servidores municipais;
- Permitir a configuração de motivos de rescisão e respectivas verbas rescisórias, com códigos a serem gerados para RAIS, CAGED, SEFIP;
- Permitir a configuração dos proventos referentes as médias e vantagens percebidas pelos servidores;
- Possibilitar a configuração de afastamentos;
- Permitir a configuração dos tipos de bases de cálculo utilizados;
- Permitir processamento para cálculo mensal, adiantamentos, cálculo complementar, 13º salário adiantado e integral;
- Permitir cálculo automático de rescisão com prazo determinado;

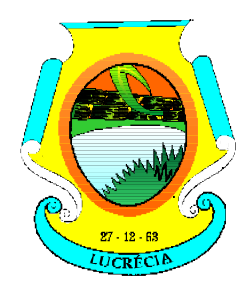

**Rua dos Poderes, 212 – Centro – Tel. (084) 3396 0027. CEP: 59805-000 – CNPJ: 10.700.235/0001-40 EMAIL: [camaramunicipaldelucrecia@gmail.co](mailto:camaramunicipaldelucrecia@gmail.com)m**

- Permitir cálculos de férias individuais e de férias coletivas;
- Possuir controle de faltas para desconto no pagamento das férias;
- Permitir o pagamento do 13º salário juntamente das férias;
- Permitir programar o gozo e pagamento das férias antecipadamente;
- Permitir cálculos de rescisões individuais, coletivas e complementares;
- Permitir a reintegração ou reversão de rescisões ou aposentadorias utilizando a mesma matrícula do funcionário;
- Permitir simulações, parcial ou total, da folha de pagamento, do 13º salário integral, de férias e rescisórias, para a competência atual ou futura, sem gerar os encargos sociais para o cálculo simulado;
- Registrar o histórico salarial do servidor;
- Calcular alterações salariais de modo coletivo, ou para níveis salariais do plano de cargos;
- Permitir a inclusão e alteração de proventos e descontos lançados de modo fixo, em um período determinado, em qualquer tipo de cálculo da folha;
- Calcular automaticamente todos os valores relativos ao servidor e a contribuição patronal, como IRRF, FGTS, salário-família e previdência;
- Emitir relatórios com resumo, extrato mensal e líquido da Folha;
- Permitir a emissão de guias para pagamento de IRRF, GRFC e previdência municipal;
- Gerar em arquivo as informações referentes a GRRF, a GFIP, e arquivos retificadores;
- Gerar informações da folha de pagamento em arquivo para crédito em conta no banco de interesse da entidade;
- Gerar em arquivo magnético a relação de todos os servidores admitidos e demitidos no mês (CAGED);
- Permitir a consulta previa das médias e vantagens que cada servidor tem direito a receber em férias, 13º salário ou rescisão de contrato;
- Emitir dos relatórios anuais necessários, como comprovante de rendimentos e ficha financeira;
- Gerar os arquivos da RAIS e da DIRF, assim como o informe do comprovante de rendimentos;
- Permitir consulta do histórico funcional do servidor mostrando: períodos aquisitivos, períodos de gozo de férias, afastamentos, atestados, faltas, férias e períodos trabalhados;
- Possibilitar a consulta dos proventos e descontos percebidos pelo servidor, em um período determinado pelo usuário. Permitir consultar apenas os proventos que fazem parte do comprovante de rendimentos;
- Permitir a integração com o sistema de contabilidade para geração automática dos empenhos da folha de pagamento e respectivos encargos patronais, com emissão de resumo para conferência;
- Permitir a consulta e impressão do holerite através de modulo Web;
- Possuir cadastro para registrar dados de acidentes de trabalho, entrevista com o servidor e testemunhas do acidente;
- Possuir cadastro e emissão de Comunicação de Acidente do Trabalho CAT para o INSS;
- Ter cadastro de atestados com informações CID (Código Internacional de Doenças;
- Deve permitir o lançamento de faltas com possibilidade de desconto em folha de pagamento;
- Deve permitir a configuração dos períodos aquisitivos e cálculos de férias de acordo com as especificações de cada sindicato;
- Deve permitir a realização e/ou o acompanhamento de concursos públicos e processos seletivos para provimento de vagas;
- Efetuar a avaliação dos candidatos do concurso ou processo seletivo, indicando a aprovação/reprovação e a classificação;
- Possibilitar cadastro de bolsas de estudos, informando, instituição de ensino, área de atuação, valor da bolsa, previsão de término;
- Deve permitir o lançamento histórico de períodos aquisitivos e de gozo de férias;
- Possibilitar cadastrar os períodos para aquisição e de gozo de licença-prêmio;
- Permitir diferentes configurações de férias e de licença-prêmio por sindicato;
- Permitir informar os dados referentes a períodos aquisitivos anteriores a data de admissão do servidor, tais

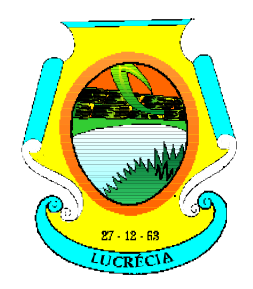

#### **ESTADO DO RIO GRANDE DO NORTE CÂMARA MUNICIPAL DE LUCRÉCIA Rua dos Poderes, 212 – Centro – Tel. (084) 3396 0027. CEP: 59805-000 – CNPJ: 10.700.235/0001-40**

**EMAIL: [camaramunicipaldelucrecia@gmail.co](mailto:camaramunicipaldelucrecia@gmail.com)m**

## GABINETE DA PRESIDÊNCIA.

como, período de gozo, cancelamentos e suspensões;

- Permitir o cadastro de tempo de serviço anterior e de licença prêmio não gozada com possibilidade de averbação do tempo de serviço para cálculo de adicionais, licença-prêmio e/ou aposentadoria, possibilitando informação de fator de conversão do tempo;
- Permitir os tipos de aposentadoria por tempo de serviço, idade, invalidez, compulsória, Especial (Professor);
- Permitir a parametrização dos tempos mínimos necessários para o cálculo da aposentadoria em cada tipo de aposentadoria.

### **Do Pagamento:**

 O pagamento de cada fatura deverá ser realizada em um prazo não superior a 30 (trinta) dias contados a partir do atesto da Nota Fiscal, após comprovado o adimplemento do Contratado em todas as suas obrigações, já deduzidas as glosas e notas de débitos e mediante verificação do Certificado de Regularidade Fiscal (CRF), destinado a comprovar a regularidade com os Fiscos Federal, Estadual e Municipal, com o FGTS, e negativa de débitos trabalhistas (CNDT), observadas as disposições do Termo de Referência.

### **Obrigações da contratante:** São obrigações da Contratante:

- Receber o objeto no prazo e condições estabelecidas no Edital e seus anexos;
- Verificar minuciosamente, no prazo fixado, a conformidade dos bens recebidos provisoriamente com as especificações constantes do Edital e da proposta, para fins de aceitação e recebimento definitivo;
- Comunicar à Contratada, por escrito, sobre imperfeições, falhas ou irregularidades verificadas no objeto fornecido, para que seja substituído, reparado ou corrigido;
- Acompanhar e fiscalizar o cumprimento das obrigações da Contratada, através de comissão/servidor especialmente designado;
- Efetuar o pagamento à Contratada no valor correspondente ao fornecimento do objeto, no prazo e forma estabelecidos no Edital e seus anexos;
- A Administração não responderá por quaisquer compromissos assumidos pela Contratada com terceiros, ainda que vinculados à execução do presente Termo de Contrato, bem como por qualquer dano causado a terceiros em decorrência de ato da Contratada, de seus empregados, prepostos ou subordinados

#### **Obrigações da contratada:**

- Contratada deve cumprir todas as obrigações constantes no Edital, seus anexos e sua proposta, assumindo como exclusivamente seus os riscos e as despesas decorrentes da boa e perfeita execução do objeto e, ainda:
- Efetuar a entrega do objeto em perfeitas condições, conforme especificações, prazo e local constantes no Termo de Referência e seus anexos, acompanhado da respectiva nota fiscal, na qual constarão as indicações referentes a: marca, fabricante, modelo, procedência e prazo de garantia ou validade;
- Responsabilizar-se pelos vícios e danos decorrentes do objeto, de acordo com os artigos 12,13 e 17 a 27, do Código de Defesa do Consumidor (Lei nº 8.078, de 1990);
- Substituir, reparar ou corrigir, às suas expensas, no prazo fixado neste Termo de Referência, o objeto com avarias ou defeitos; comunicar à Contratante, no prazo máximo de 24 (vinte e

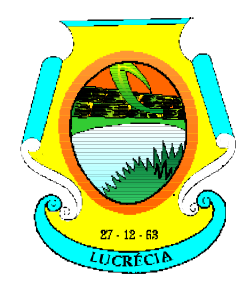

## GABINETE DA PRESIDÊNCIA.

quatro) horas que antecede a data da entrega, os motivos que impossibilitem o cumprimento do prazo previsto, com a devida comprovação;

 Manter, durante toda a execução do contrato, em compatibilidade com as obrigações assumidas, todas as condições de habilitação e qualificação exigidas na licitação;

#### **Do Reajuste:**

- Os preços são fixos e irreajustáveis no prazo de um ano contado da data limite para a apresentação das propostas.
- Dentro do prazo de vigência do contrato e mediante solicitação da contratada, os preços contratados poderão sofrer reajuste após o interregno de um ano, aplicando-se o índice IPCA e exclusivamente para as obrigações iniciadas e concluídas após a ocorrência da anualidade.
- Nos reajustes subsequentes ao primeiro, o interregno mínimo de um ano será contado a partir dos efeitos financeiros do último reajuste.
- No caso de atraso ou não divulgação do índice de reajustamento, o CONTRATANTE pagará à CONTRATADA a importância calculada pela última variação conhecida, liquidando a diferença correspondente tão logo seja divulgado o índice definitivo. Fica a CONTRATADA obrigada a apresentar memória de cálculo referente ao reajustamento de preços do valor remanescente, sempre que este ocorrer.
- Nas aferições finais, o índice utilizado para reajuste será, obrigatoriamente, o definitivo.
- Caso o índice estabelecido para reajustamento venha a ser extinto ou de qualquer forma não possa mais ser utilizado, será adotado, em substituição, o que vier a ser determinado pela legislação então em vigor.
- Na ausência de previsão legal quanto ao índice substituto, as partes elegerão novo índice oficial, para reajustamento do preço do valor remanescente, por meio de termo aditivo.
- O reajuste será realizado por apostilamento.

#### **Sanções administrativas:**

 O licitante e o contratado que incorram em infrações sujeitam-se às sanções administrativas previstas no art. 156 da Lei Federal nº 14.133, de 2021, sem prejuízo de eventuais implicações penais nos termos do que prevê o Capítulo II-B do Título XI do Código Penal.

Lucrécia/RN, em 05 de fevereiro de 2024.

\_\_\_\_\_\_\_\_\_\_\_\_\_\_\_\_\_\_\_\_\_\_\_\_\_\_\_\_\_\_\_\_\_\_ Identificação e assinatura do servidor (ou equipe) responsável